"https://ebidding.bgigc.com/"

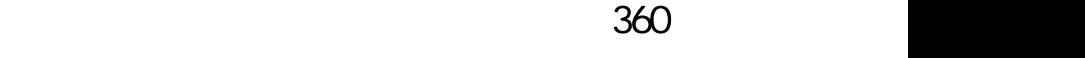

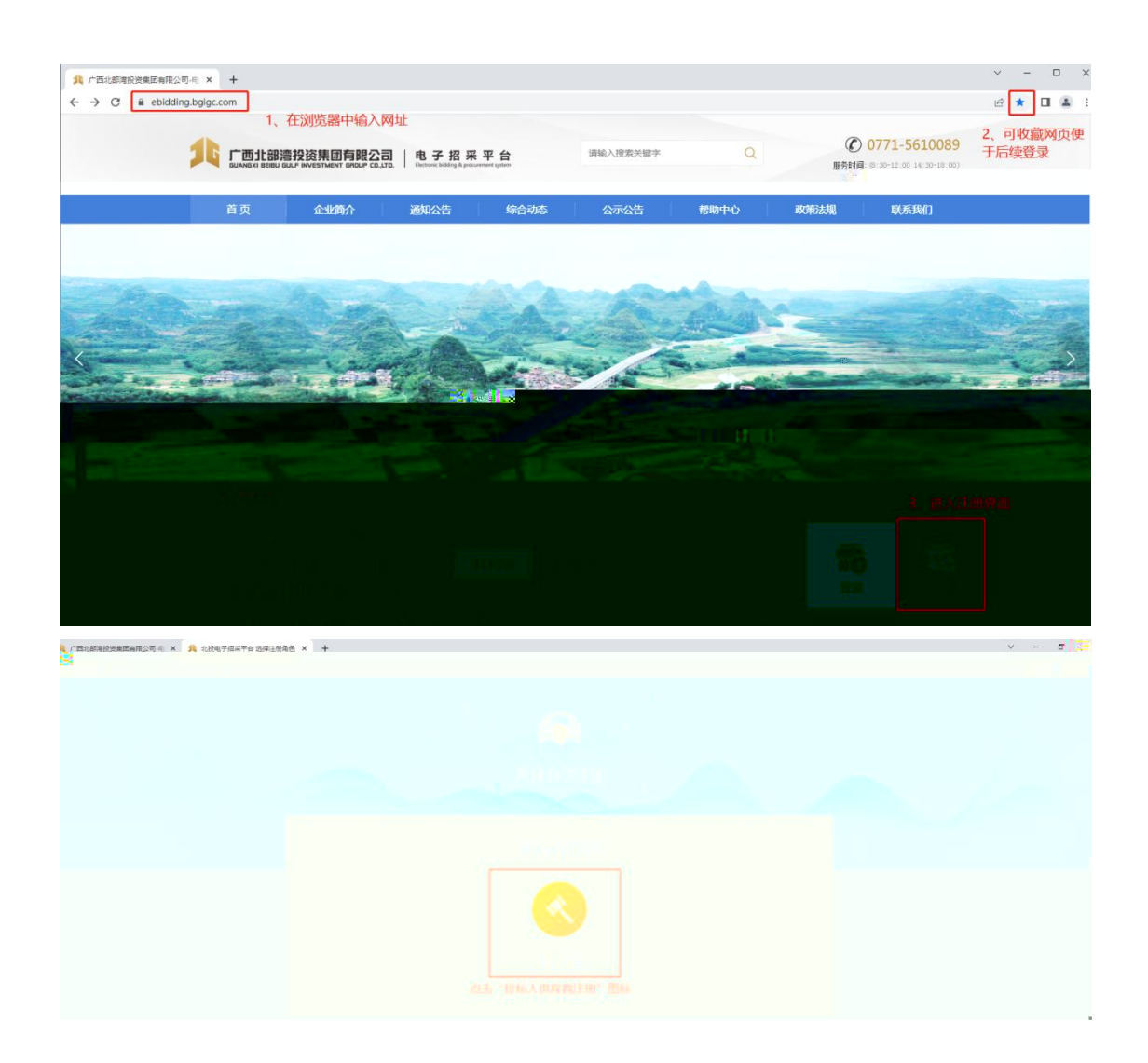

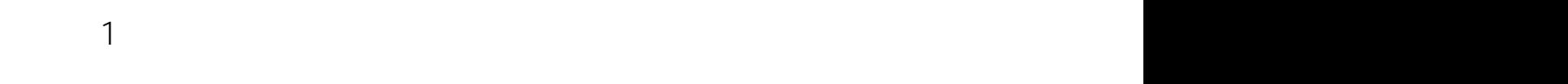

 $\mu \times n$ 

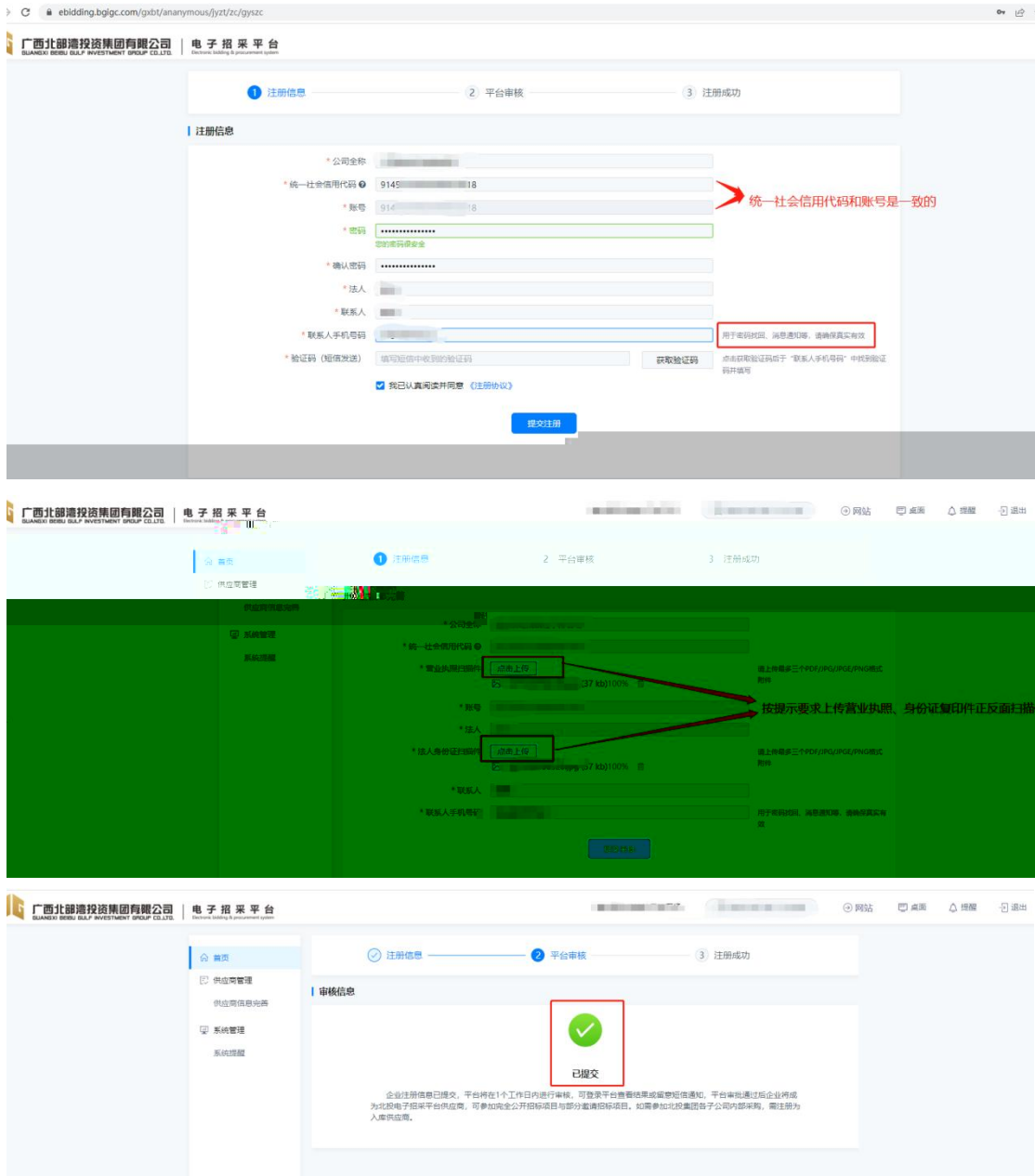

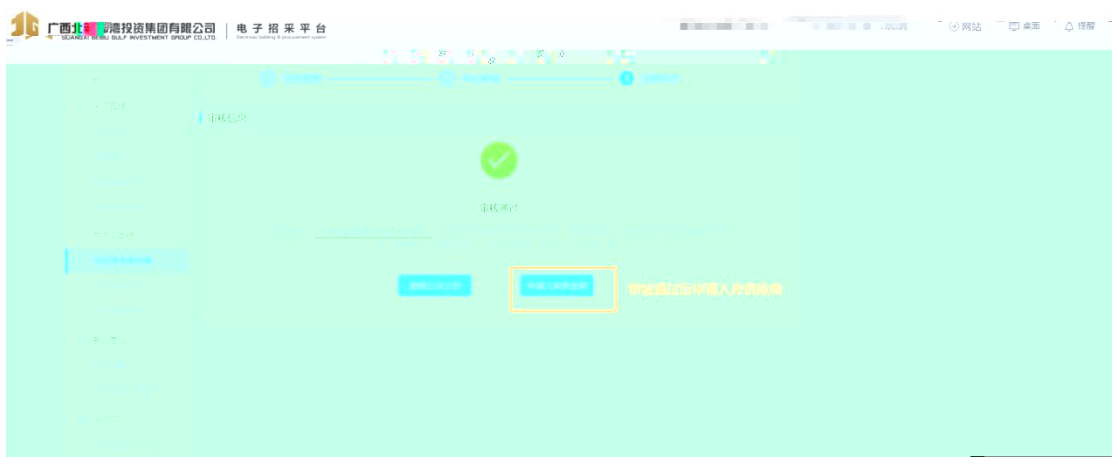

证书概定 (机构)

 $\frac{1}{1}$  " " "

**ON CONSIDERATION**  $\overline{a}$ 。<br>《法人代表证件母码》 上公司全称 。<br>位置页 - 公司全年<br>- 国則地区 - **廃地塚国則が区**<br>- 柳原地区 - 高やホト<br>- 洋田地区 - 7000<br>- 西川氏虫<br>- 松田氏虫<br>- 松田氏虫科 -<br>『唐人代表联系唯語』 - ショッキュー<br>法人代表身份証原件 - <mark>『<sup>『中国</sup>』</mark> 。<br>(2) 采购管理 公賃公か<br>我要报名<br>我报名的项目 7000 万 マリ人民の<br>中語自录<br>- 『アイエ<br>- 『エンセンス』<br>- 『エンセンス』<br>- 『エンセンス』<br>- 『エンセンス』 • 公司联系方式 我参加的项目 公司所有制 **2 供应商管理** 公司利益  $@{\overline{\alpha\mu\pi}\overline{\nu}\!\rightarrow\! \mathcal{B}}$ 所属行业 一山清日录 **第二系統管理** <br>所属标签(专业小类) ★ 3000 mm<br>私に環盤<br>但作下転(壺崎 → 根据公司美洲化共成材料进行勾选  $\bullet$  error 保存 关闭

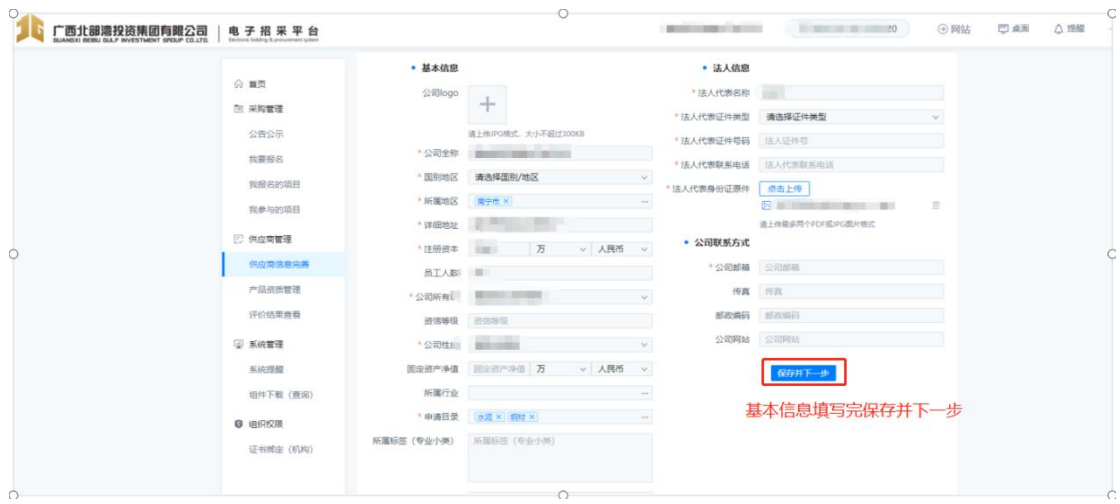

 $\overline{2}$ 

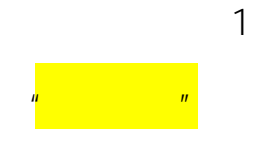

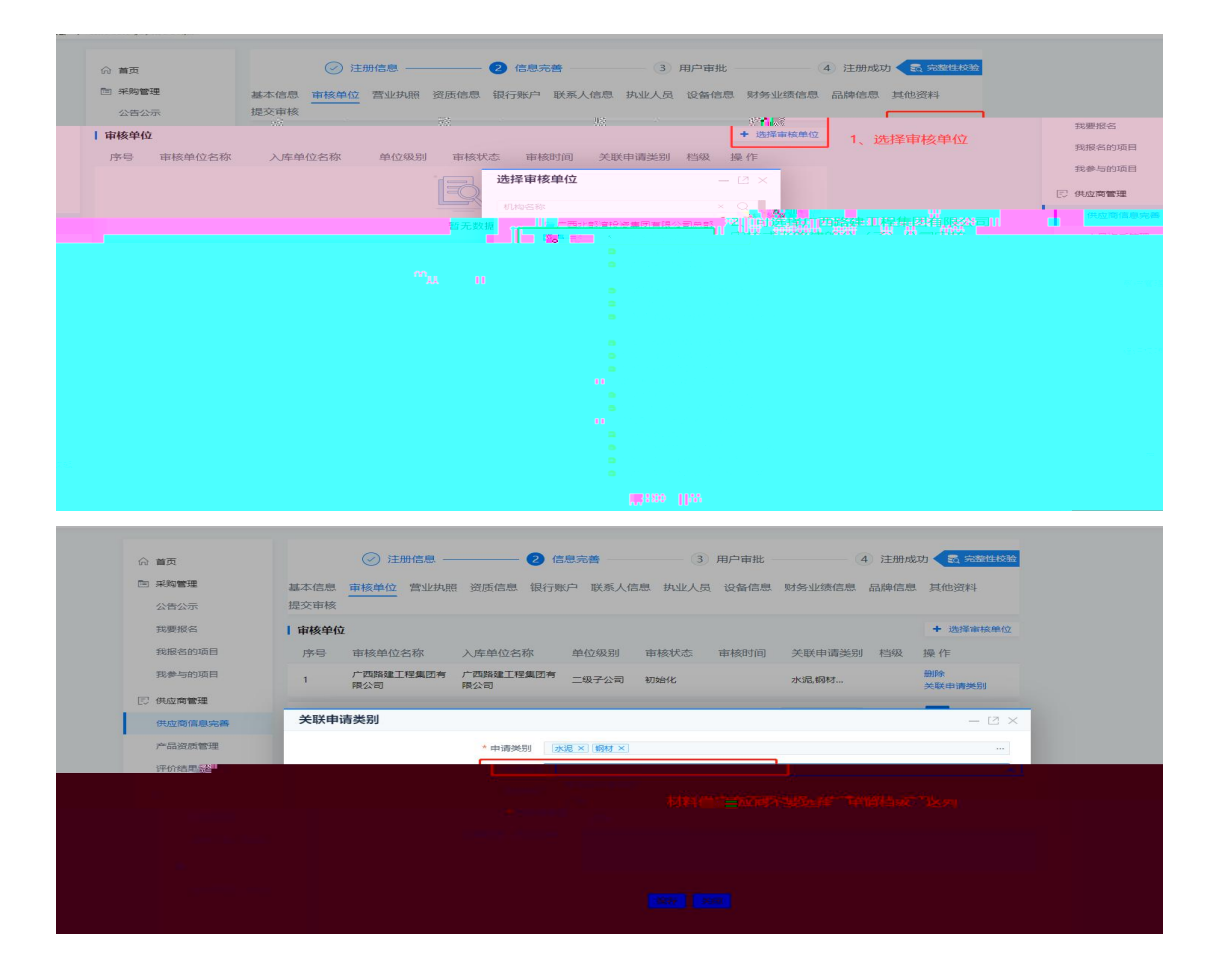

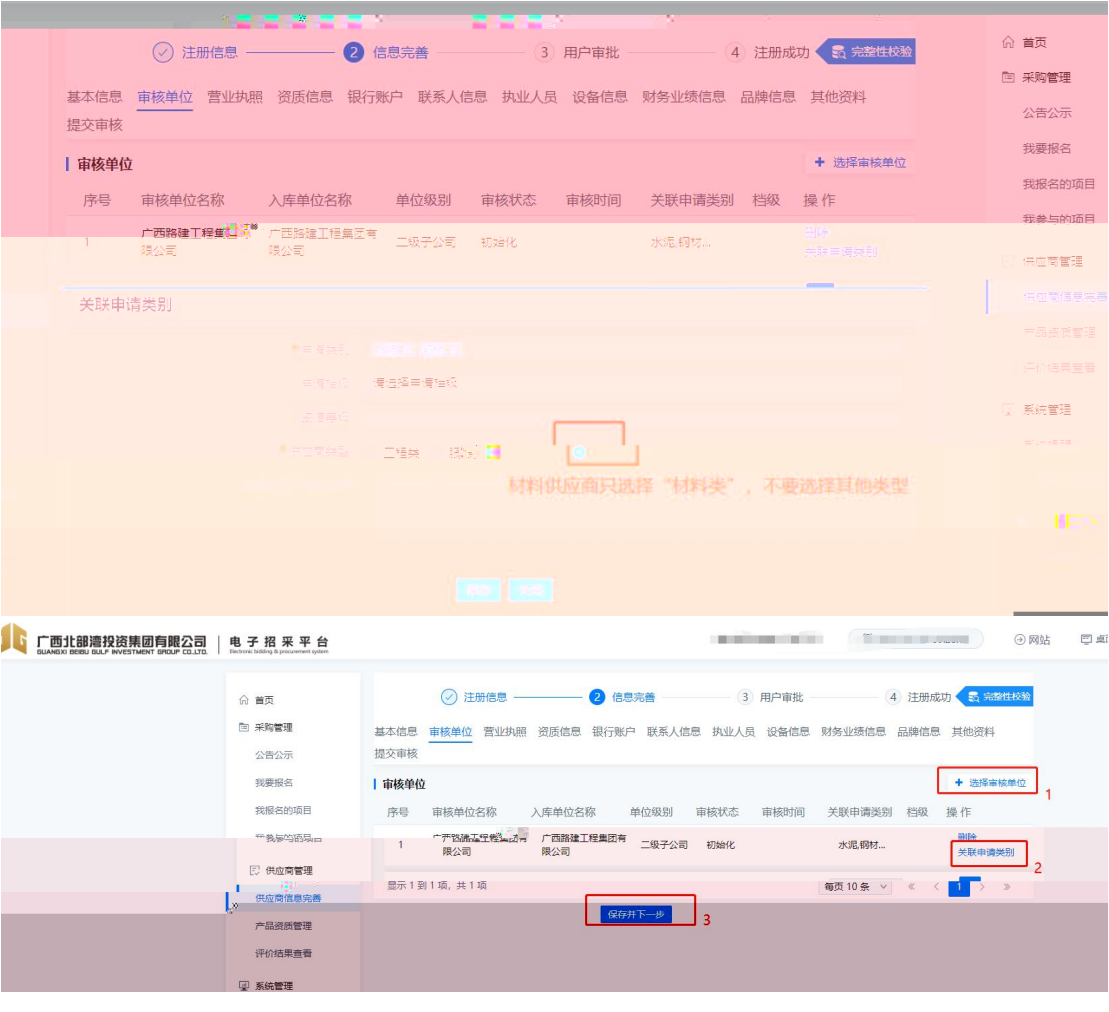

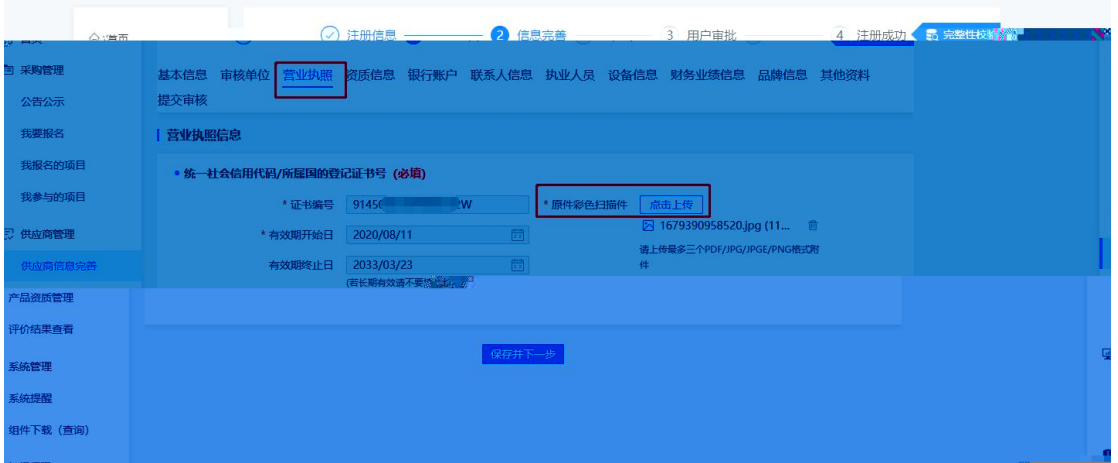

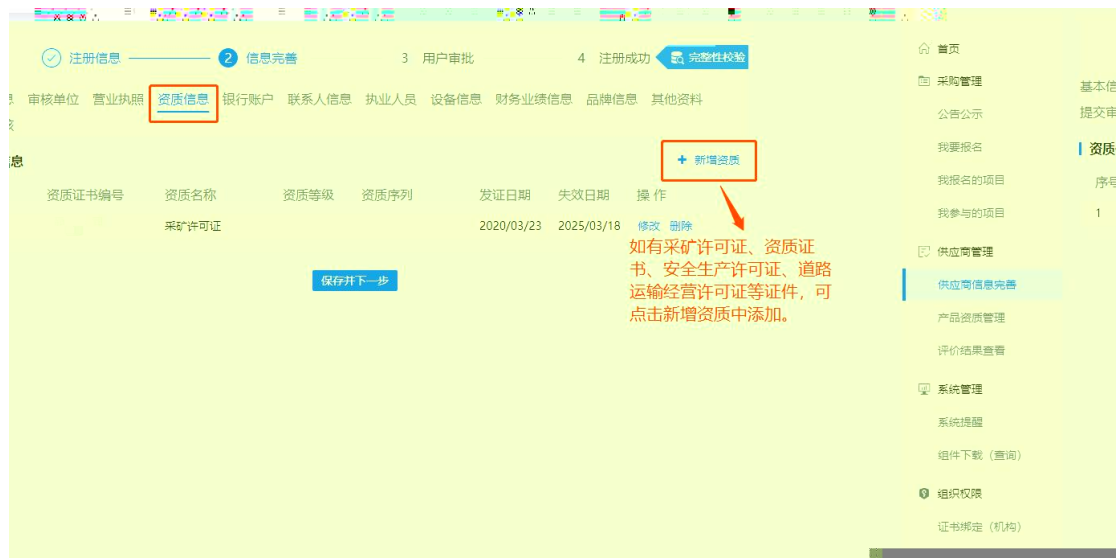

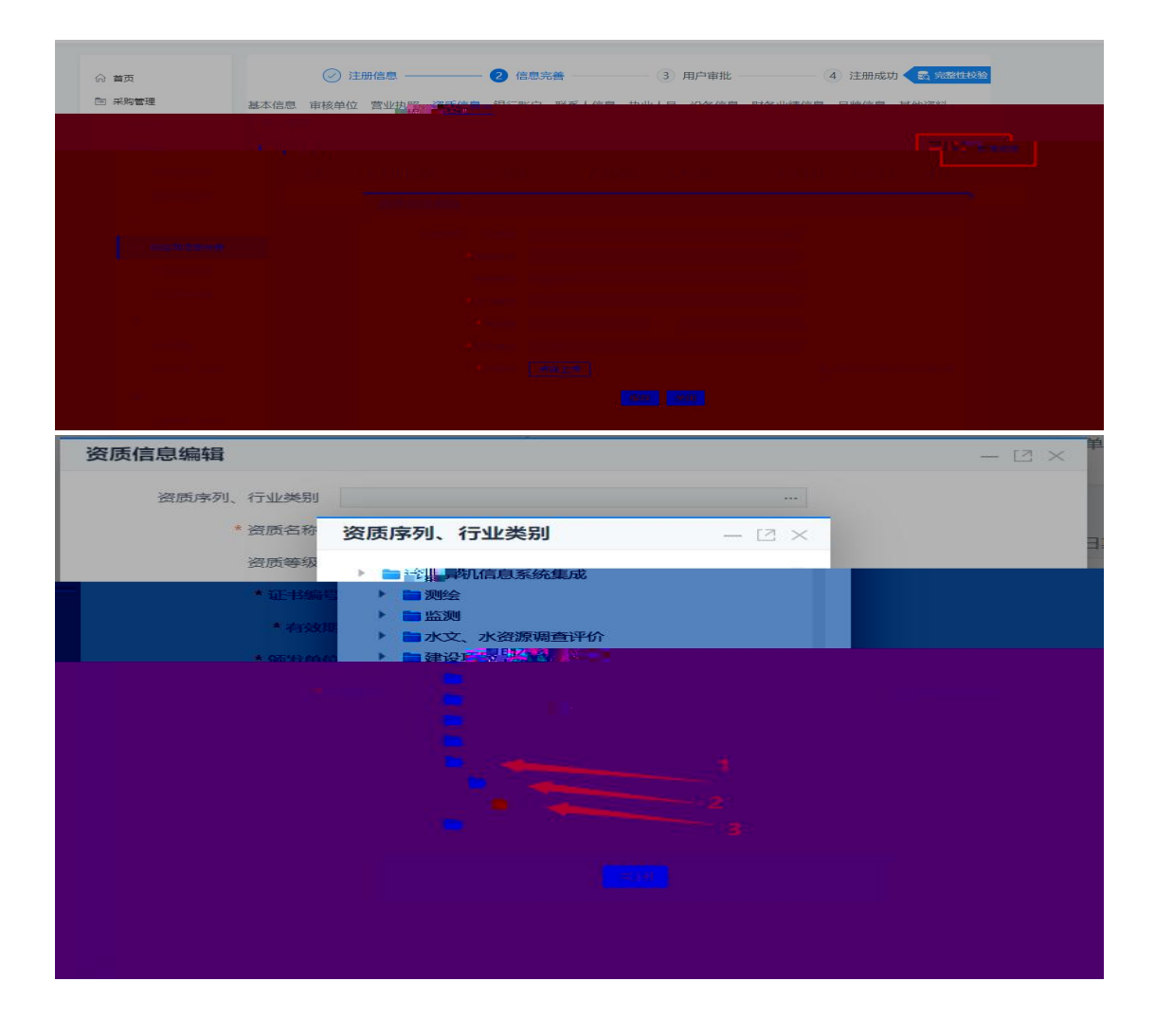

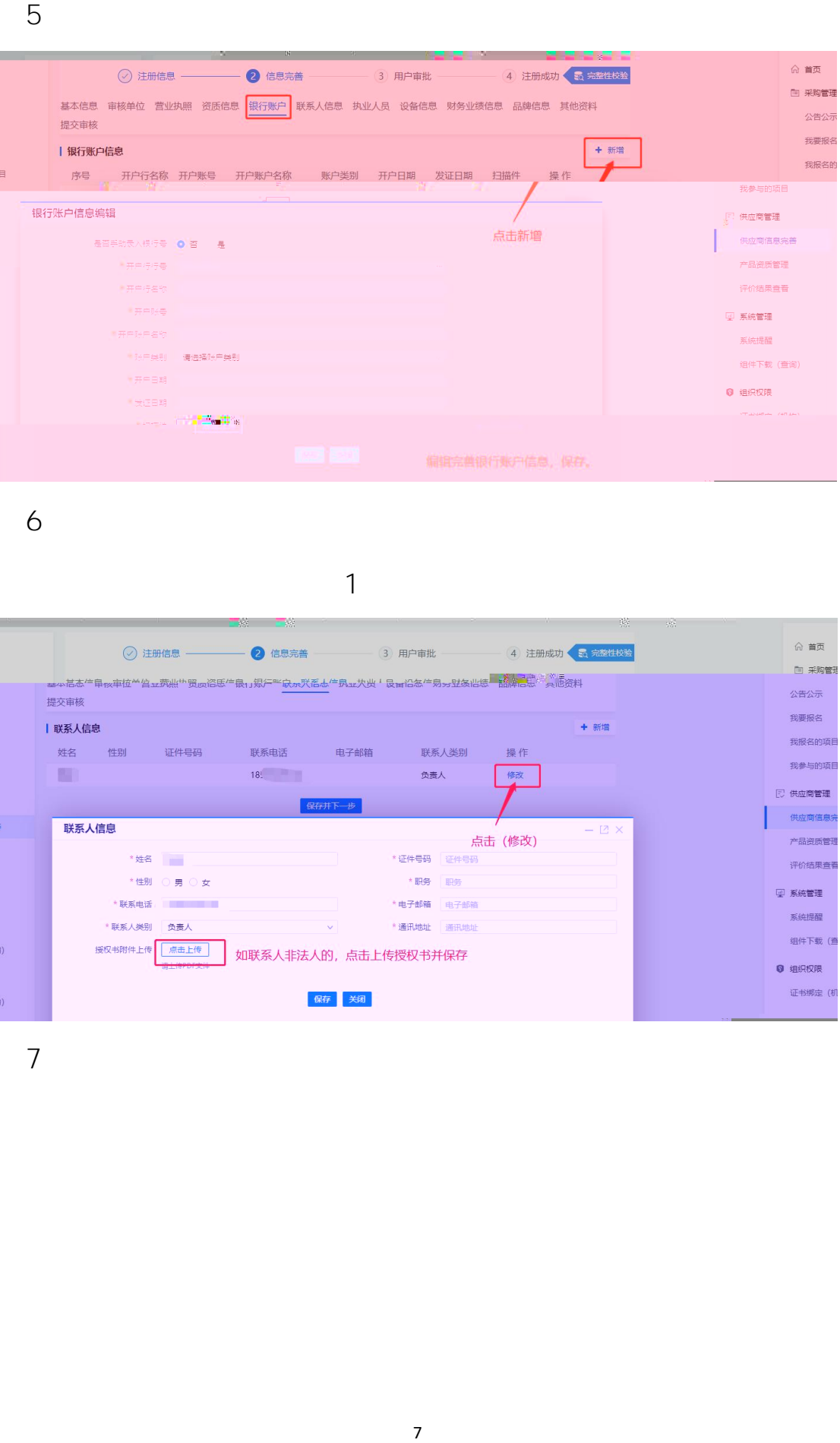

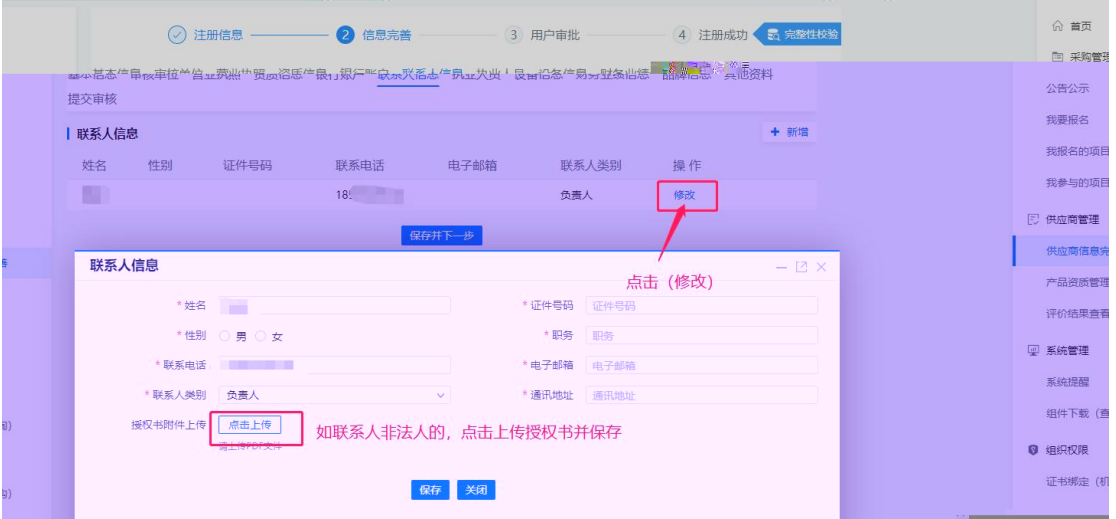

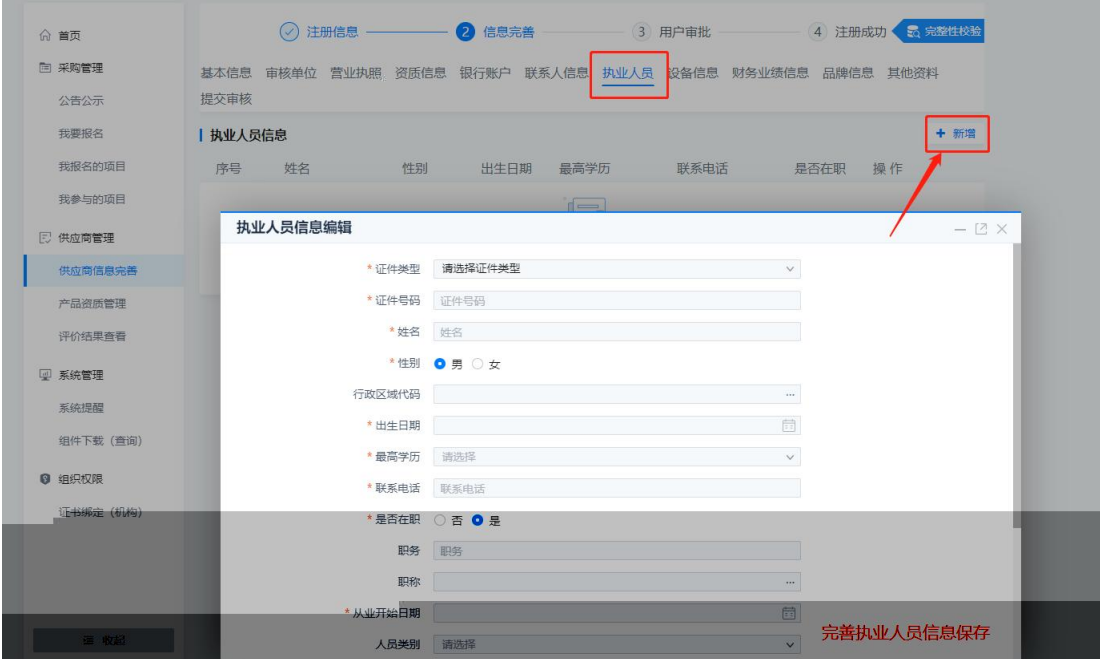

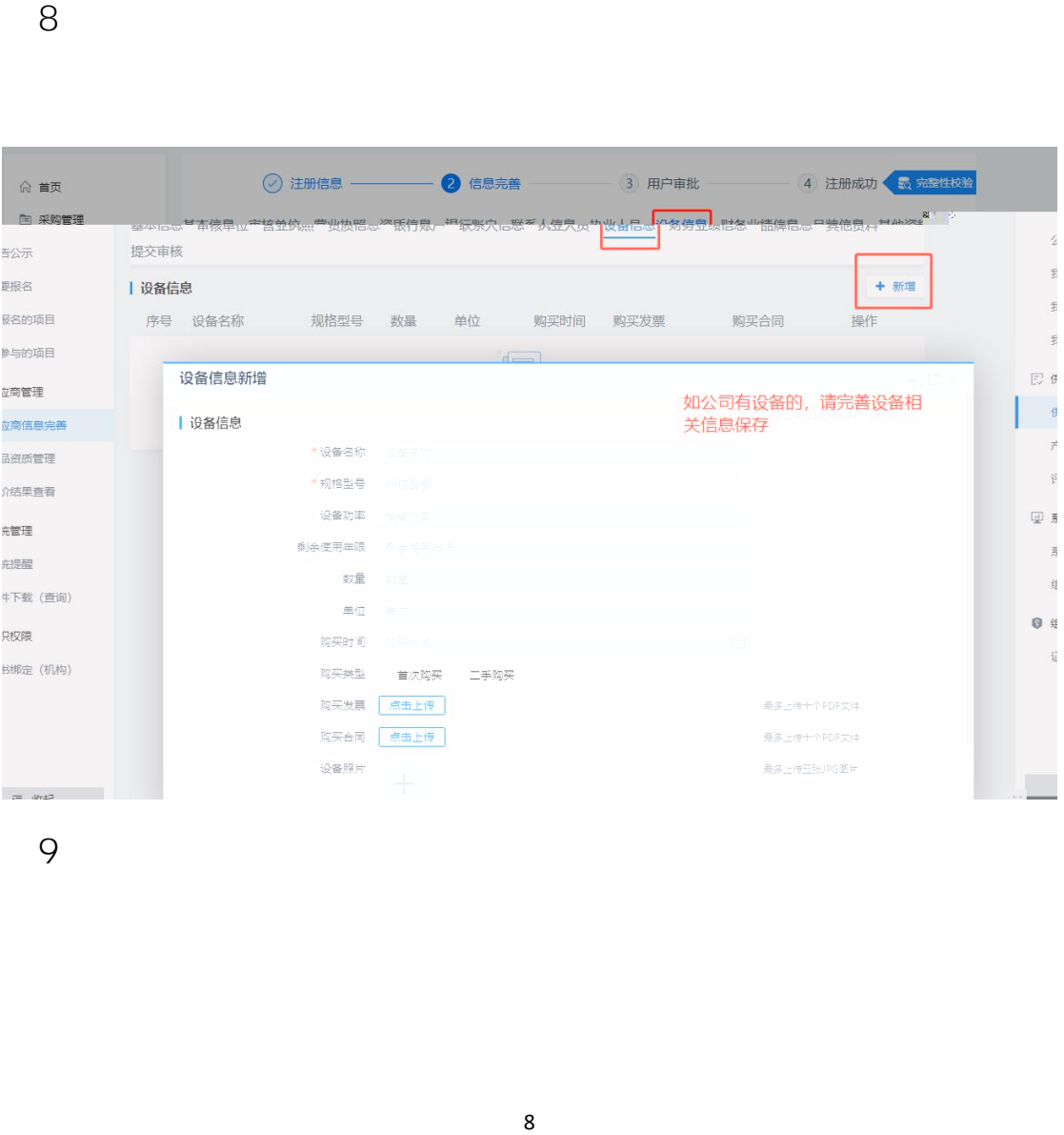

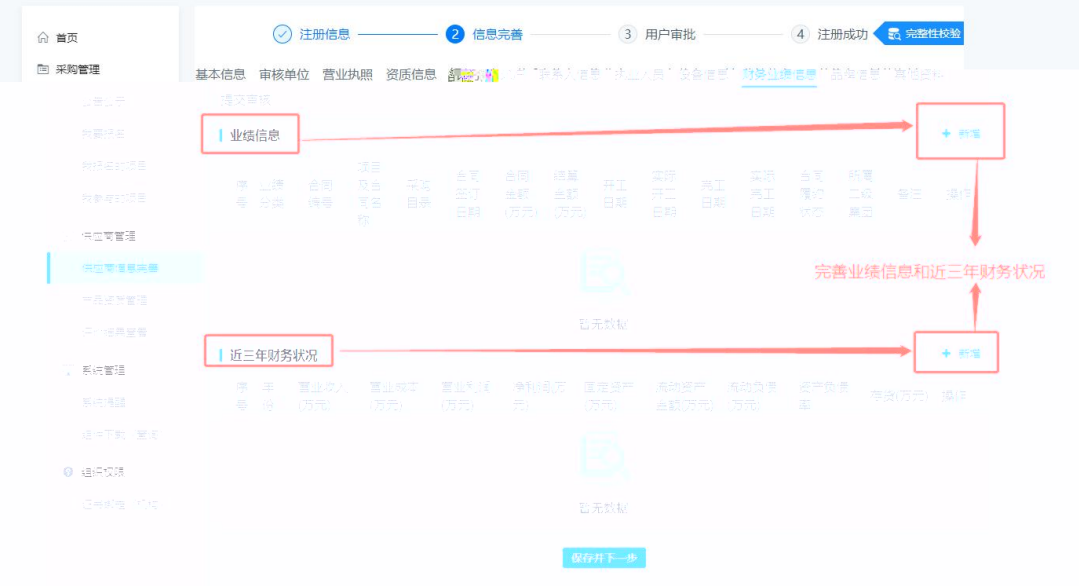

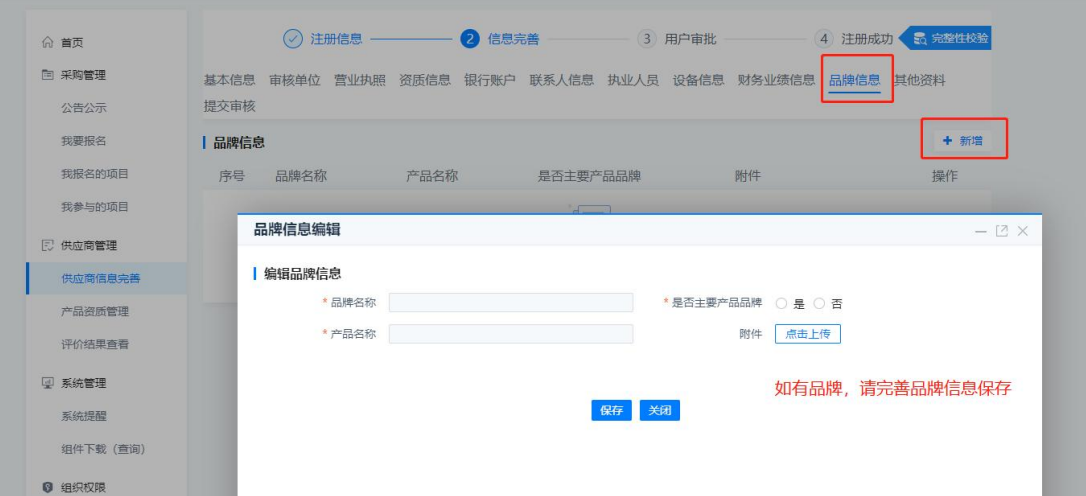

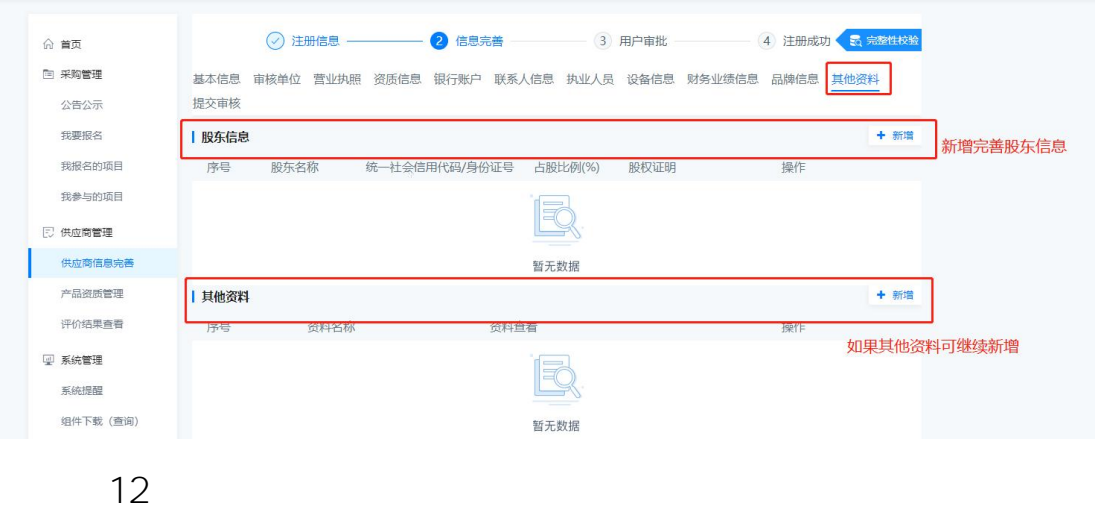

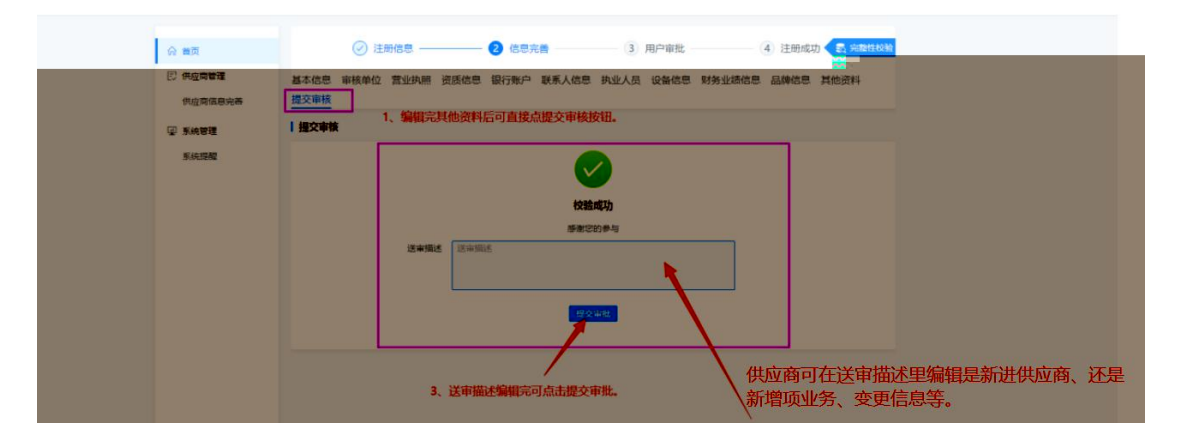

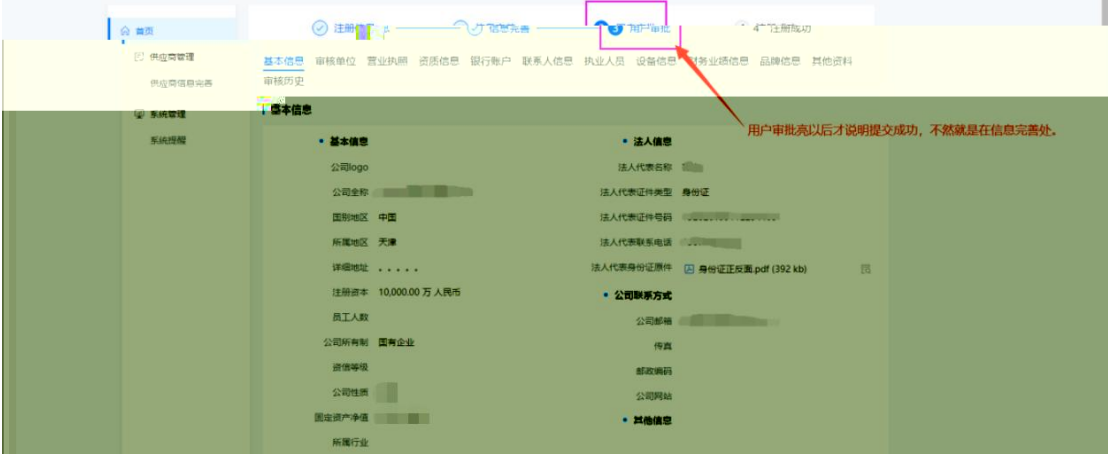

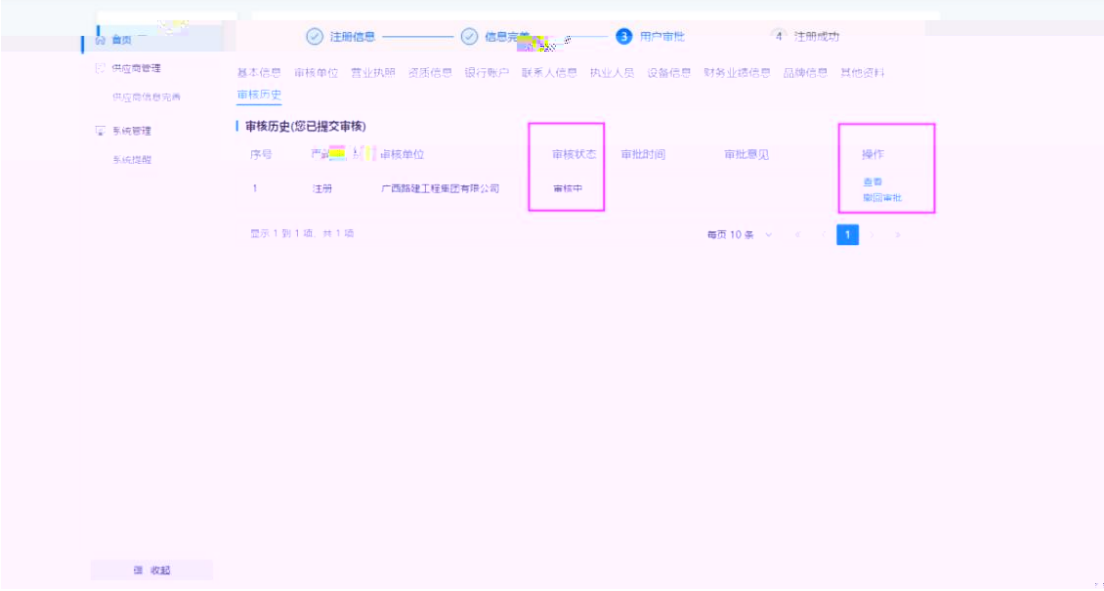

0771-5759068

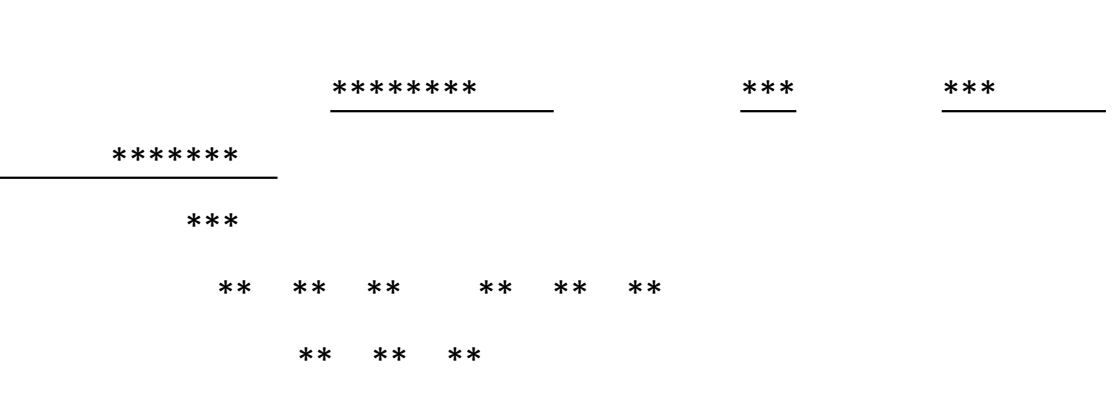

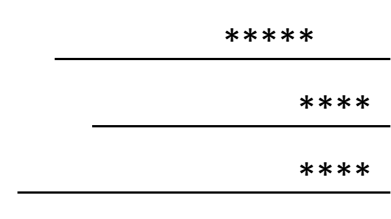

\*\* \*\* \*\*